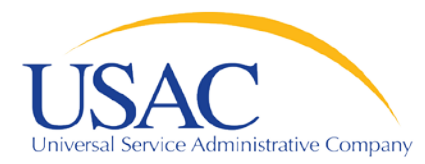

## E-rate Program

### **Introduction to E-rate**

June 2, 2015 – Phoenix June 16, 2015 – Tampa

© 2015 Universal Service Administrative Company. All rights reserved. 1

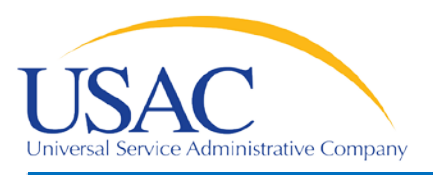

### **Overview**

- Common questions about E-rate
- Filing an FCC Form 498/SPIN and general contact information
- Competitive bidding process applicants posting an FCC Form 470
- **Applicants filing an FCC Form 471/request services**
- Filing an FCC Form 473/annual certification
- Application review/ funding commitments
- Services start applicants filing an FCC Form 486
- Invoice USAC FCC Form 472 or FCC Form 474

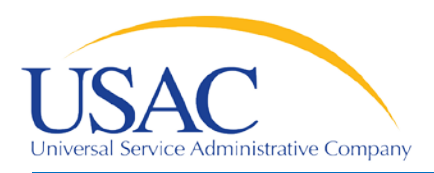

- What is a funding year?
	- A funding year (FY) runs from July 1 to the following June 30.
		- FY2015 runs from July 1, 2015 to June 30, 2016.
	- Recurring services (e.g., monthly telecom services and Internet) must be delivered by June 30.
	- Non-recurring services (e.g., equipment and installations) must be delivered and installed by the September 30 following the funding year, and this deadline can be extended.

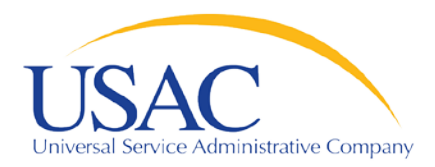

Common Questions

- Who can apply?
	- Eligible schools and school districts
	- Eligible libraries and library consortia
	- Consortia of eligible entities (e.g., regional consortia, statewide networks)

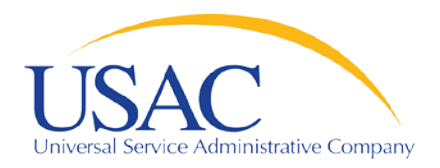

- How much money is available?
	- Starting with FY2015, there is a \$3.9 billion funding cap for each funding year.
	- This funding cap will be indexed to inflation each year starting in FY 2016.
	- FCC can roll over unused funds from prior funding years.

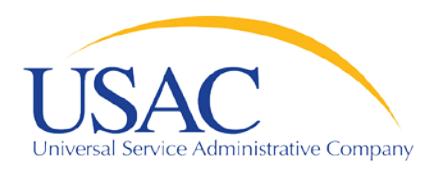

Common Questions

- What services are eligible for FY2015?
	- Category One
		- Telecommunications Services
		- Voice Services (subject to phase down)
		- Internet Access
	- Category Two
		- Internal Connections (IC)
		- Managed Internal Broadband Services (MIBS)
		- Basic Maintenance of Internal Connections (BMIC)

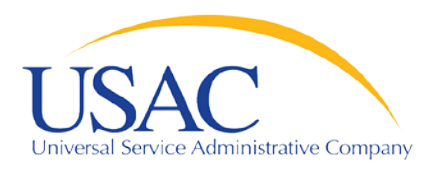

- How large are the discounts?
	- Category One discounts can range from 20 90% of the cost of eligible services
	- Category Two discounts can range from 20 85% of the cost of eligible services
		- Applicants are subject to a pre-discount 5-year Category Two budget of \$150 per student for schools and \$2.30 or \$5 per sq. ft. for libraries, depending on library location
	- Discounts are based on district-wide calculations:
		- Percentage of students eligible for the National School Lunch Program (NSLP) and
		- Urban or rural status

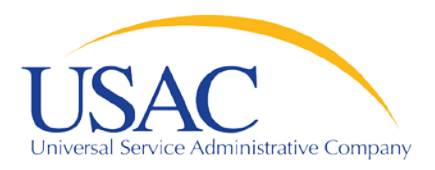

- How long should records be retained?
	- Keep all records pertaining to the application process for at least ten years after the last date to receive service.
	- Some examples of documents to retain:
		- Contracts
		- Copies of filed FCC forms, letters and other communications from USAC
		- Customer bills/bill information
		- Filed requests (e.g., appeals, service substitutions, global SPIN changes)

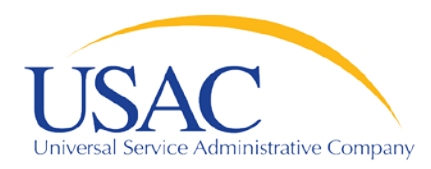

- [FCC Form 498](http://www.universalservice.org/_res/documents/fund-administration/pdf/form-498-fy2006.pdf) Service Provider Identification Number and Contact Information Form
	- Original must be filed on paper.
	- Revisions can be done online.
		- Can be submitted by company officer or general contact.
		- Must be certified by company officer.
	- Helpline: (888) 641-8722

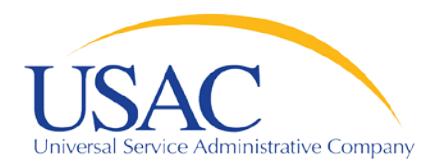

- Why is an FCC Form 498 important to you?
	- Establishes user IDs and passwords for online updates, submissions, access, etc.
		- Company officer and general contact can set up additional users and their level of access.
	- Populates [SPIN Contact Search](http://www.sl.universalservice.org/Forms/SPIN_Contact_Search.asp) database that applicants use to contact you and find your SPIN.
	- Provides electronic remittance information USAC uses to pay invoices.

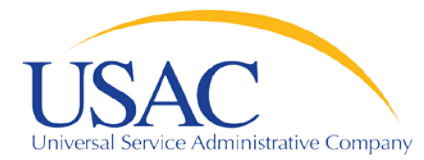

### Request/Update SPIN

Helping Keep Americans Connected

#### E-File Login Page

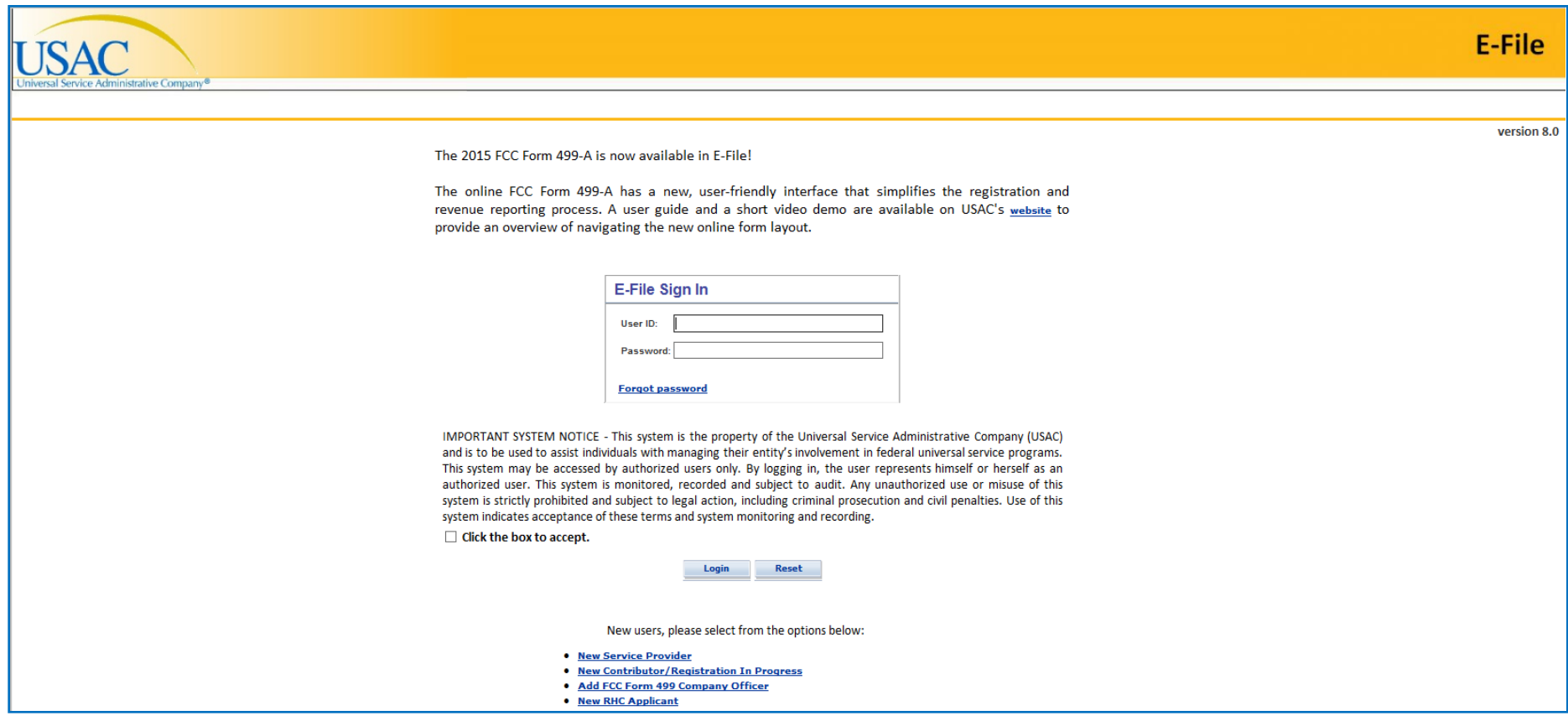

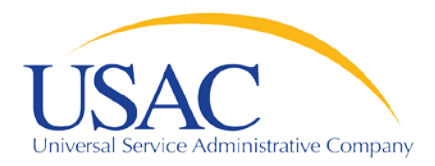

- [Eligible Services List](http://www.usac.org/sl/applicants/beforeyoubegin/eligible-services-list.aspx) (ESL) process
	- USAC sends draft ESL to FCC each year.
	- FCC issues a Public Notice with draft ESL.
		- Comment period
		- Reply comment period
	- FCC reviews comments and reply comments.
	- FCC issues a final list for the upcoming funding year.

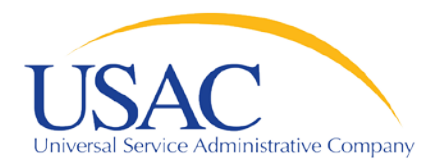

- 2016 Eligible Services List
	- [Proposed ESL](http://transition.fcc.gov/Daily_Releases/Daily_Business/2015/db0521/DA-15-615A1.pdf) released May 21, 2015
	- Comments being sought
		- Comments due June 22, 2015
		- Reply comments due July 6, 2015
	- File in WC Docket No. 13-184

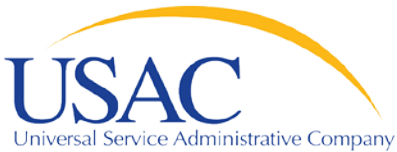

- - Why is the ESL process important to you?
		- Descriptions of eligible services are set for the funding year once the final ESL is issued.
		- You have an opportunity to provide input in advance of the final ESL.
		- Suggesting replacement or additional language that is considered and/or adopted may help both you and your customers with eligible service determinations.

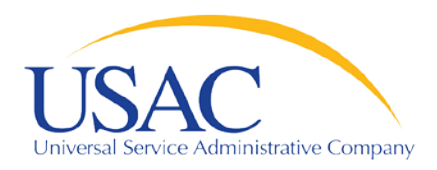

- Applicants post an FCC Form 470 and may issue an RFP to open a competitive bidding process.
	- Process must be open and fair.
	- Applicants must wait at least 28 days after the later of the FCC Form 470 or RFP posting before selecting a service provider, signing a contract (if applicable), and filing the FCC Form 471.
	- Applicant must choose the most cost-effective solution with the price of the eligible products and services as the primary factor in the evaluation.

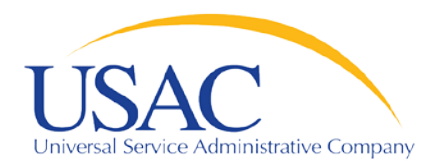

- New FCC Form 470 exemptions
	- Applicants seeking to purchase commercially available business-class Internet access services that cost \$3,600 or less per year (including any one-time installation and equipment charges).
	- Master contracts for Category Two equipment designated as preferred master contracts by the FCC.
		- FCC must re-evaluate designation every two years.
		- FCC has not designated any preferred master contracts for FY2016.

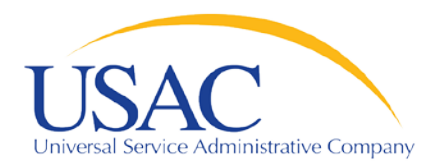

- Changes to the FCC Form 470 process for FY2016:
	- Applicants may enter into an installment payment plan (up to four years) with their service provider for the non-discount portion of Category One special construction charges.
	- Applicants must indicate on their FCC Form 470 that they want to enter into a payment plan for their non-discount portion of special construction charges.

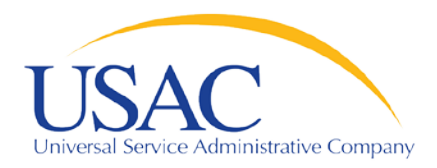

Competitive Bidding

- Changes to the FCC Form 470 process for FY2016 (continued):
	- Applicants that intend to seek support for special construction charges for dark fiber must also solicit proposals for lit fiber.
	- For dark fiber, equipment and maintenance costs for lighting the dark fiber must be included in the FCC Form 471.

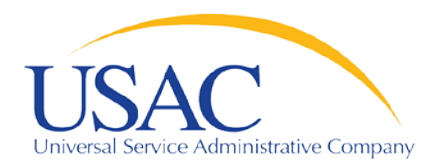

- Changes to the FCC Form 470 process for FY2016 (continued):
	- Applicants must solicit bids for both service and construction on the same FCC Form 470 if they intend to seek support for self-construction of network facilities.
	- Applicants may post a second FCC Form 470 if they do not receive any bids on an FCC Form 470 that was only posted for service.

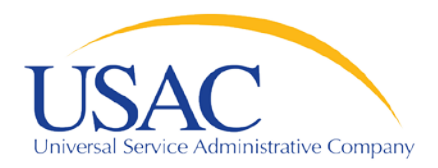

Competitive Bidding

- Service providers can:
	- Review posted FCC Forms 470 and/or download summary information.
	- Respond to FCC Forms 470/RFPs.
	- Review and follow applicant requirements and local and state procurement rules.
		- Pay attention to any specific requirements, including reasons for bid disqualification.
	- Must comply with Lowest Corresponding Price (LCP)

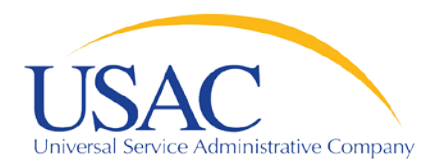

- Service providers MUST NOT:
	- Prepare, sign, post or file an FCC Form 470.
	- Design the evaluation process.
	- Participate in the review/evaluation of bids.
	- Provide free services, kickbacks, gifts, or other inducements to ensure bid selection.
	- Bundle eligible and ineligible costs to hide the ineligible costs.

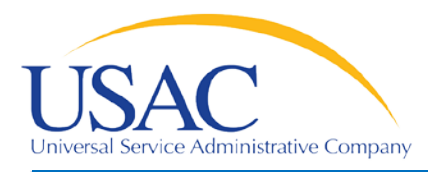

- Do not assist or help the applicant in any way during the competitive bidding process.
	- This prohibition includes providing clerical or data entry assistance.
- If applicants ask you for assistance:
	- Refer them to existing sources of information, e.g., USAC or state website, state or local competitive bidding rules or regulations

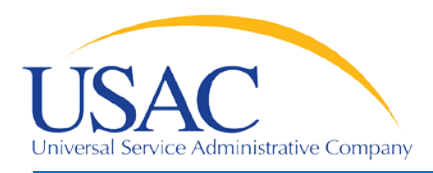

- After applicants choose a service provider, they file the FCC Form 471.
- Application filing window
	- A period of about 75 days when FCC Forms 471 are filed for the upcoming funding year.
- $\blacksquare$  Each chosen service provider can assist the applicant with completing much of the information required for the FCC Form 471.

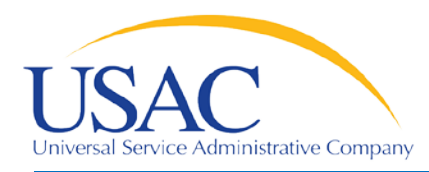

- The applicant and each service provider listed on a funding request on the FCC Form 471 will receive a copy of the [Receipt Acknowledgment](http://www.usac.org/_res/documents/sl/pdf/samples/form-471RAL-service-providers.pdf)  [Letter \(RAL\)](http://www.usac.org/_res/documents/sl/pdf/samples/form-471RAL-service-providers.pdf), which summarizes the information on the form.
	- Service providers can review the RAL information and notify the applicant of any necessary corrections.
	- Note: The RAL process will be different for FY2016.

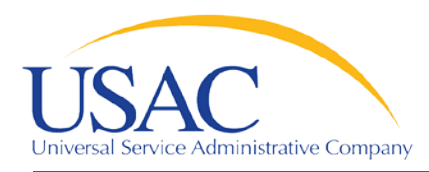

- Service providers can assist applicants with the FCC Form 471, especially with the description of services and costs.
- This assistance can include information on:
	- Cost allocations
	- Equipment locations
	- Product and service descriptions
	- Schedule of installations
	- Network diagrams

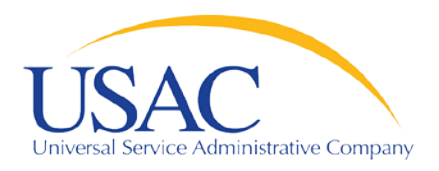

FCC Form 471 – Tips

- Keep your FCC Form 498 contact information updated.
- Offer assistance to applicants with product and service descriptions as part of the FCC Form 471 application process.
- Ask for a copy of any documentation submitted to USAC on products and services.
- Allow applicants to choose the invoicing method  $-$ [FCC Form 474 \(SPI\)](http://www.usac.org/_res/documents/sl/pdf/forms/474.pdf) or [FCC Form 472 \(BEAR\).](http://www.usac.org/_res/documents/sl/pdf/forms/472.pdf)
- Review the RAL information and notify applicant of errors.

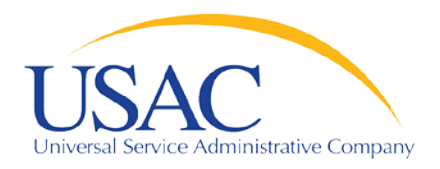

Application Review

- Applicants undergo review of their FCC Forms 471 by Program Integrity Assurance (PIA).
	- Service providers can assist with:
		- Specific questions on products and services, eligible uses, network/configuration questions.
	- Service providers cannot assist with:
		- •Questions on the competitive bidding process.

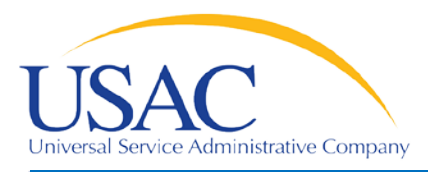

- Offer to help applicants with technical questions on products and services.
- **Offer to help with cost allocations.**
- Remember that the ultimate responsibility for the application review rests with the applicant.
	- If for some reason you talk to PIA without the applicant, communicate your response to the applicant.

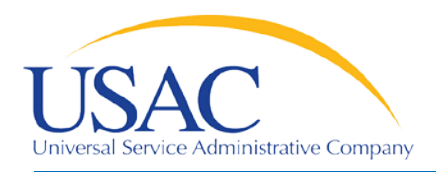

- After USAC reaches a funding decision, both the applicant and the service provider receive a [Funding Commitment Decision Letter \(FCDL\).](http://www.usac.org/_res/documents/sl/pdf/samples/form-471-FCDL-service-providers.pdf)
	- "Funded": fully funded or funded with reductions (for example, after ineligible products or services have been removed)
	- "Not funded": denied in total

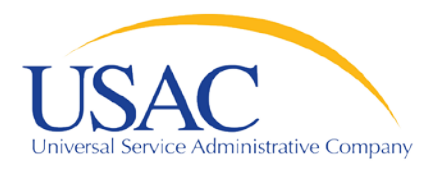

- **Review Funding Commitment Decision Letter** (FCDL) details for each applicant.
- Help applicants prepare for start of services.
	- Do you need details from the applicant?
	- Does the applicant need details from you?

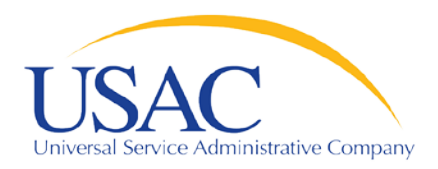

- [FCC Form 473](http://www.usac.org/_res/documents/sl/pdf/forms/473.pdf) Service Provider Annual Certification (SPAC) Form
	- Must be filed for each funding year you provide services under the E-rate program.
	- In general, this form can be filed for the upcoming funding year after the filing window opens.
	- Must be on file with USAC before an invoice will be paid for that funding year.
	- Contains certifications of compliance with E-rate program rules.

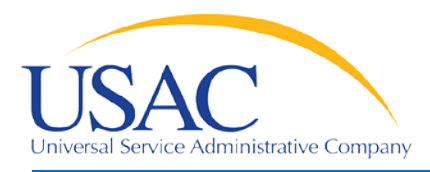

- If you plan to participate in the E-rate program in the upcoming funding year, file the FCC Form 473 early so you don't forget.
- Read the certifications carefully and be sure you can certify truthfully.
- Check the [SPIN Contact Search](http://www.sl.universalservice.org/Forms/SPIN_Contact_Search.asp) tool to verify that we have received and processed your form (funding year shows in SPAC column if an FCC Form 473 is on file for that year).

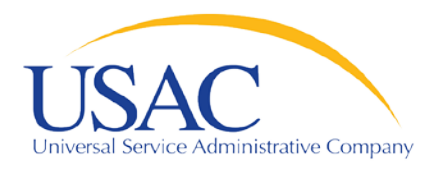

- Applicant files [FCC Form 486](http://www.usac.org/_res/documents/sl/pdf/forms/486.PDF) to indicate:
	- Service Start Date(s)
	- Status of technology plan, if required. (Note: Tech plans are not required for FY2015 and beyond.)
	- Status under the Children's Internet Protection Act (CIPA)
- FCC Form 486 must be successfully processed which includes passing any USAC reviews – before USAC will pay invoices for an FRN.

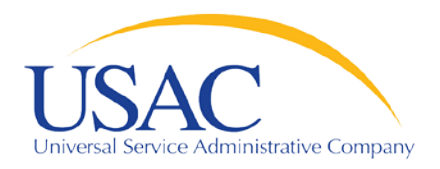

- Encourage applicants to file an FCC Form 486 early if they are eligible.
- Notify applicants if services have started and no FCC Form 486 has been filed.
- **If you are concerned, ask applicants about the status** of their compliance with CIPA.
- Reach an understanding about the definition of the service start date for each FRN.

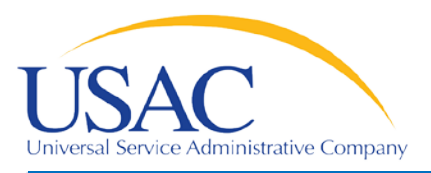

- Two invoicing methods, chosen by the applicant:
	- [FCC Form 474 \(SPI Form\)](http://www.usac.org/_res/documents/sl/pdf/forms/474.pdf) is filed by service provider after billing applicant for non-discount share; USAC reimburses the service provider.
	- [FCC Form 472 \(BEAR Form\)](http://www.usac.org/_res/documents/sl/pdf/forms/472.pdf) is filed by applicant with service provider's approval after applicant has paid for service in full.
		- •USAC sends funds to the service provider who then reimburses the applicant within 20 business days.
	- First invoice for an FRN sets the invoicing method (SPI or BEAR) for that FRN.

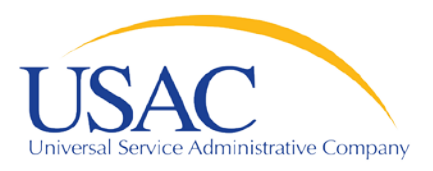

### Invoicing

- Invoicing for FY2016:
	- [For FCC Form 472 \(BEAR Form\)](http://www.usac.org/_res/documents/sl/pdf/forms/472.pdf): Applicant that pays the full cost of the E-rate supported service to the service provider will receive direct reimbursement from USAC.
	- [FCC Form 474 \(SPI Form\)](http://www.usac.org/_res/documents/sl/pdf/forms/474.pdf): Process remains unchanged.

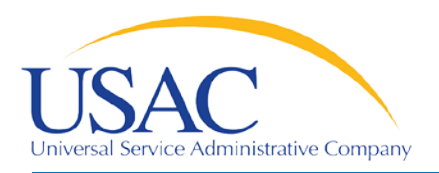

- Bill the applicant for the non-discount share.
	- Program rules require the applicant to pay the non-discount share.
	- The expectation is that the applicant will pay your bill within 90 days.
- Respond promptly to USAC requests.
	- Service checks
	- Other documentation

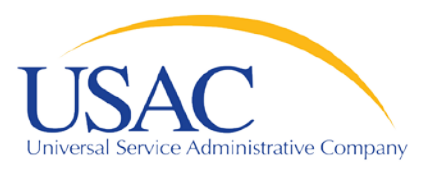

### BEAR Forms – Tips

- Bill the applicant for the full cost of the eligible products and services.
- Remind the applicant to pay your bill in full before submitting a BEAR Form.
- Remind the applicant not to wait until the last minute to file a BEAR Form.
- Review the BEAR Form before you approve it.
- **Provide BEAR reimbursements to the applicant no** later than 20 days after you receive it.

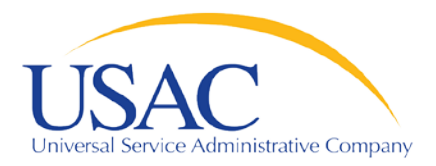

Resources

- USAC home page [www.usac.org](http://www.usac.org/)
	- [Service Providers](http://www.usac.org/sp/default.aspx) (FCC Form 498 and payments)
	- [Trainings and Outreach](http://www.usac.org/sl/about/outreach/default.aspx)
		- •[Service Provider Conference Calls](http://www.usac.org/sl/about/outreach/conf-calls/default.aspx)
		- •[Schools and Libraries News Briefs](http://www.usac.org/sl/tools/news-briefs/Default.aspx)
	- [Search Tools](http://www.usac.org/sl/tools/default.aspx)
	- [Latest News](http://www.usac.org/sl/tools/news/default.aspx)

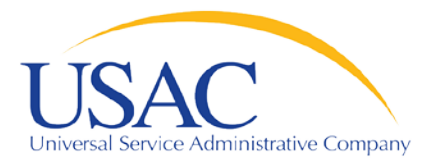

# **Questions?**